## บทที่ 4

#### การออกแบบเละพัฒนาใปรแกรมเลียนแบบเทอร์มินัลที่อีที

ำบรแกรมเสียนแบบเทอร์มินัลที่อีที่ทางานาดยรับข้อมูลจากอุปกรณ์การสื่อสารและนาข้อมูลที่ ำนขณะ เดียวกันใบรแกรมสามารถรับช้อมูลจากแป้นพิมพ์และส่งให้ ได้รับมาแสดงบนจอแสดงผล อุปกรณ์การสื่อสารเพื่อส่งไปยังคอมพิวเตอร์หลักต่อไป สาหรับความเร็วในการรับส่งข้อมูลคือ 9600 ปิตต่อวินาทีและ เปรแกรมเสียนแบบเทอร์มินัลที่อีที่สามารถแสดงผลภาษาไทยได้เดยไม่ต้อง นอกจากนี้ผู้ใช้สามารถพิมพ์ข้อมูลที่บรากฏบนจอแสดงผลทางเครื่องพิมพ์ได้ ดัดแปลงฮาร์ดแวร์ อีกด้วย

การพัฒนาใปรแกรมเลียนแบบเทอร์มินัลที่อีที่ได้ออกแบบและพัฒนาสาหรับเครื่องไมโครคอม ซึ่งสามารถแยกการพัฒนาตามหน้าที่การทางานออกเป็นส่วนต่างๆได้ 3 ส่วนคือ พิวเตอร์

- 4.1 ส่วนใบรแกรมควบคุมแป้นพิมพ์
- 4.2 ส่วนโปรแกรมควบคุมการแสดงผล
- 4.3 ส่วนาัปรแกรมควบคุมการสื่อสาร

ิ **โดยมีผังแสดงก**ารท<sub>ั</sub>ำงานของโปรแกรมควบคุมแต่ละส่วนดังแสดงในรูปที่ 4.1

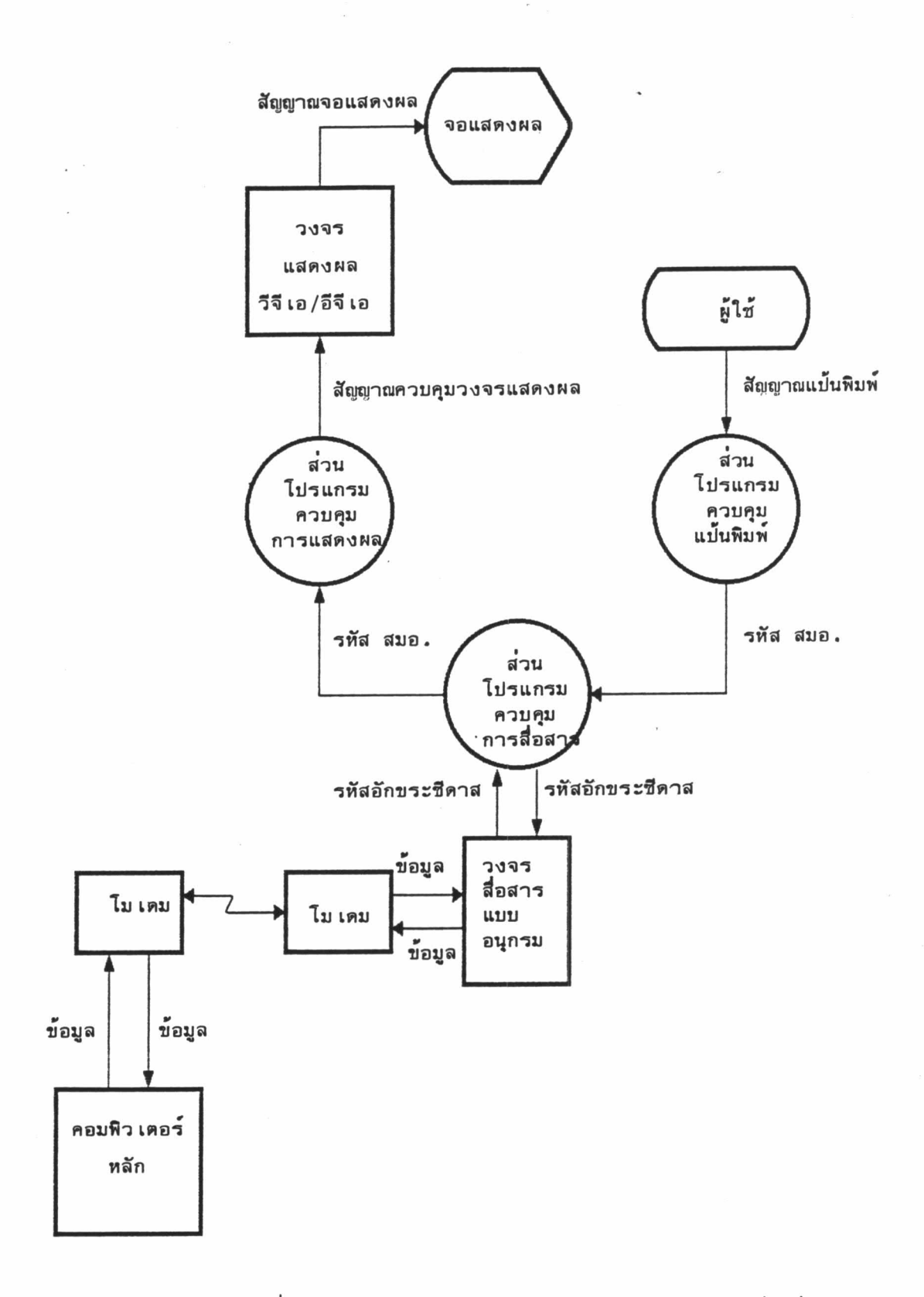

# รูปที่ 4.1 แสดงผังการท<sub>ำ</sub>งานของส่วน<sub>เ</sub>บรแกรมควบคุมแต่ละส่วน

## 4.1 ส่วนโปรแกรมค<u>วบคุมแป้นพิมพ์</u>

ส่วนา<sub>ี</sub>บรแกรมควบคุมแบ้นพิมพ์จะท<sub>ำ</sub>หน้าที่รับสัญญาณเบ้นพิมพ์จากผู้ใช้แล้วส่ง เป็นรหัส สมอ . ไปยังส่วนโปรแกรมควบคุมการสื่อสารดังแสดงในรูปที่ 4.2 ซึ่งในส่วนนี้ประกอบด้วยโปร– ิ โดยโปรแกรมย่อยนี้จะมีการตรวจสอบลาดับการพิมพ์สระ วรรณยุกต์และ แกรมย่อย "keyin" ตรวจสอบการพิมพ์สระหรือวรรณยุกต์ช้าด้วย

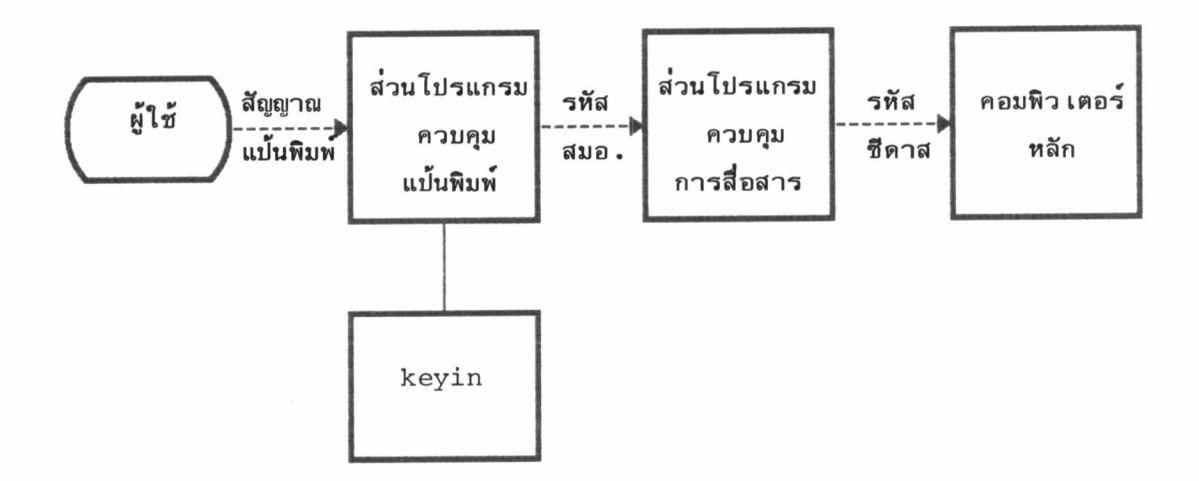

ัรูปที่ 4.2 แสดงส่วนใบรแกรมควบคุมแบ้นพิมพ์

สาหรับ<sup>ร</sup>บรแกรมย่อย "keyin" สามารถแสดงในส่วนต่อไปนี้

int keyin(int ch, char Tmode)

 $\left\{ \right.$ 

```
/*...โปรแกรมย่อยควบคุมการพิมพ์ */
int ThaiAscii[] = { 32,218,218,50,51,52,219,167,54,55,53,
                          57, 193, 162, 227, 189, 168, 197, 45, 47, 192,
                          182, 216, 214, 164, 181, 171, 199, 178, 170, 204,
                          198, 49, 196, 218, 169, 175, 174, 226, 172, 231,
                          179, 235, 201, 200, 63, 236, 207, 173, 48, 177,
                          166, 184, 234, 206, 34, 41, 237, 40, 186, 92,
                          197, 217, 56, 223, 191, 212, 225, 161, 211, 180,
                          224, 233, 195, 232, 210, 202, 183, 215, 185, 194,
                          230, 190, 203, 208, 213, 205, 228, 187, 209, 188,
                          176, 124, 44, 42 };
 if((Tmode == 0) && (ch > 31)) /*...Typing Thai mode */
 \{\ddot{\cdot}\ddot{\cdot}\ddot{\phantom{a}}return(f);\mathcal{E}else if((Tmode == 0) && (ch == 8)) /*...Backspace */
 \{\ddot{\cdot}\ddot{\cdot}\ddot{\phantom{a}}return f;
```

```
else if((Tmode == 1) & (ch > 31))
                                  /*...Typing English mode */
\{\ddot{\phantom{0}}return f;
\mathcal{F}else if((Tmode == 1) && (ch == 8)) /*...Backspace */
\{\ddot{\phantom{a}}return f;
\mathcal{F}
```
 $\mathcal{F}$ 

#### 4.2 ส่วนโปรแกรมควบคุมการแสดงผล

ส่วนใปรแกรมควบคุมการแสดงผล ทาหน้าที่นารหัส สมอ จากส่วนใปรแกรมควบคุม การสื่อสารไปแสดงผลบนจอแสดงผลผ่านวงจรแสดงผลอีจีเอหรือวีจีเอดังแสดงในรูปที่ 4.3 ซึ่ง ในส่วนนี้ประกอบด้วยโปรแกรมย่อย"savefont"และ"draw\_letter"โดยในส่วนของโปรแกรม ย่อย ''savefont''จะทาหน้าที่อ่านค่าจากแฟ้มข้อมูล NORMAL.FON ซึ่งเป็นแฟ้มข้อมูลที่จัดเก็บรูป แบบอักขระที่ใช้ในการแสดงผลของชียูไรท์เตอร์แล้วนามาจัดเก็บในแถวลาดับ (Array)ที่กาหนด ไว้และวีปรแกรมย่อย "draw\_letter"ทำหน้าที่แสดงผลอักขระภาษาไทยและภาษาอังกฤษบนจอ แสดงผลซึ่งอักขระจะมีขนาด 8x20 จุดภาพ

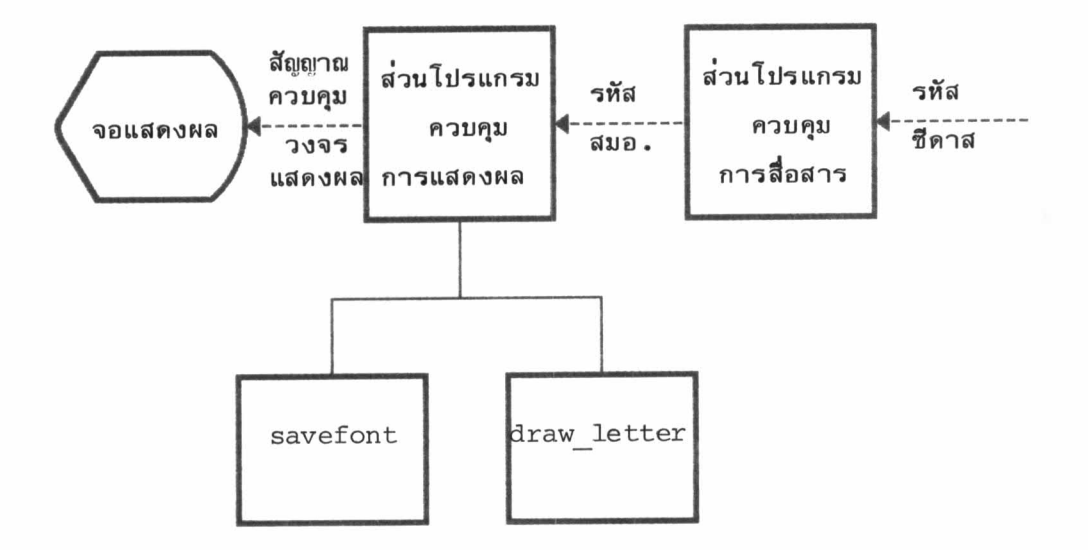

รูปที่ 4.3 แสดงส่วนใบรแกรมควบคุมการแสดงผล

สำหรับโปรแกรมย่อย "savefont"และ "draw\_letter"สามารถแสดงในส่วน

ต่อไปนี้

```
void savefont(void)
           /*...บรรจุรูปแบบอักขระจาก normal.fon ในแถวล<sup>า</sup>ตับ */
\{int i,j;fptr = fopen("normal.fon","rb");
             for(i=0; i < ROWS; i++)for(j=0;j\leq\text{COLS};j++)\{\text{fred}(\&\text{font[i][j],1,1,fptr)};
                  \}fclose(fptr);
\mathcal{L}
```
void draw\_letter(unsigned char f,unsigned x,unsigned y)

```
/*...แสดงอักขระภาษาไทยและภาษาอังกฤษบนจอแสดงผล */
int c, j, bit;unsigned int mask;
for(c=0; c<20; c++)\left\{ \right.mask = 0x80;for(j=0; j<8; j++)bit = (*(*(font + f)+c) & \text{mask}) ? 1 : 0 ;\mathcal{E}\mathcal{E}
```
### 4.3 ส่วนใปรแกรมควบคุมการสื่อสาร

 $\mathcal{L}$ 

ส่วนใปรแกรมควบคุมการสื่อสารจะทาหน้าที่รับรหัส สมอ จากส่วนใปรแกรมควบคุม แป้นพิมพ์และแปลง เ ป็นรหัสอักขระของระบบซีดาส เ พื่อส่งต่อไปยังวงจรสื่อสารแบบอนุกรม และ ในขณะเดียวกันส่วนใบรแกรมควบคุมการสื่อสารจะรับรหัสอักขระของระบบซีดาสจากวงจรสื่อสาร แบบอนุกรมและแปลง เป็นรหัส สมอ . เพื่อส่งไปยังส่วนโปรแกรมควบคุมการแสดงผล โดยส่วน ใปรแกรมควบคุมการสื่อสารประกอบด้วยใปรแกรมย่อย"init\_port","interrupt handler" "Redas" และ "Sedas" - ซึ่งโปรแกรมย่อย "init\_port" จะทาหน้าที่กาหนดค่าเริ่มต้นให้ รีจิสเตอร์ภายในของวงจรรวม 8250 ได้แก่ตัวหารแลตช์นัยสาคัญน้อยที่สุด ตัวหารแลตช์นัยสาคัญ มากที่สุด รีจิสเตอร์ควบคุมสายสื่อสาร รีจิสเตอร์ควบคุมใมเดมและรีจิสเตอร์อีนาเบิลสัญญาณบัด โปรแกรมย่อย "interrupt handler" เป็นโปรแกรมย่อยบริการสัญญาณบัดจังหวะ จังหวะ ำ ดยจะนาช้อมลที่ได้รับจากสายสื่อสารมาจัดเก็บในบัพเพอร์ที่จัดเตรียมไว้

แต่เนื่องจากรหัสอักขระของระบบซีดาสใช้รหัสของบริษัท ซีสโตแมท จากัดซึ่งมีการ จัดวางตาแหน่งของรหัสอักขระภาษาไทยแตกต่างจากรหัสอักขระภาษาไทยอื่น ๆ ดังนั้นจึงต้องมี ้ เบรแกรมย่อย "Redas"ทาหน้าที่แบลงรหัสอักขระจากคอมพิวเตอร์หลักให้เป็นรหัส สมอ ก่อนส่ง ้ำห้ส่วนโปรแกรมควบคุมการแสดงผลดังแสดงในรูปที่ 4.4 และโปรแกรมย่อย "Scdas"ท<sub>ำ</sub>หน้าที่ แปลงรหัสอักขระจากส่วนใบรแกรมควบคุมแป้นพิมพ์ก่อนส่งต่อไปยังคอมพิวเตอร์หลักดังแสดงในรูป ที่  $4.5$ 

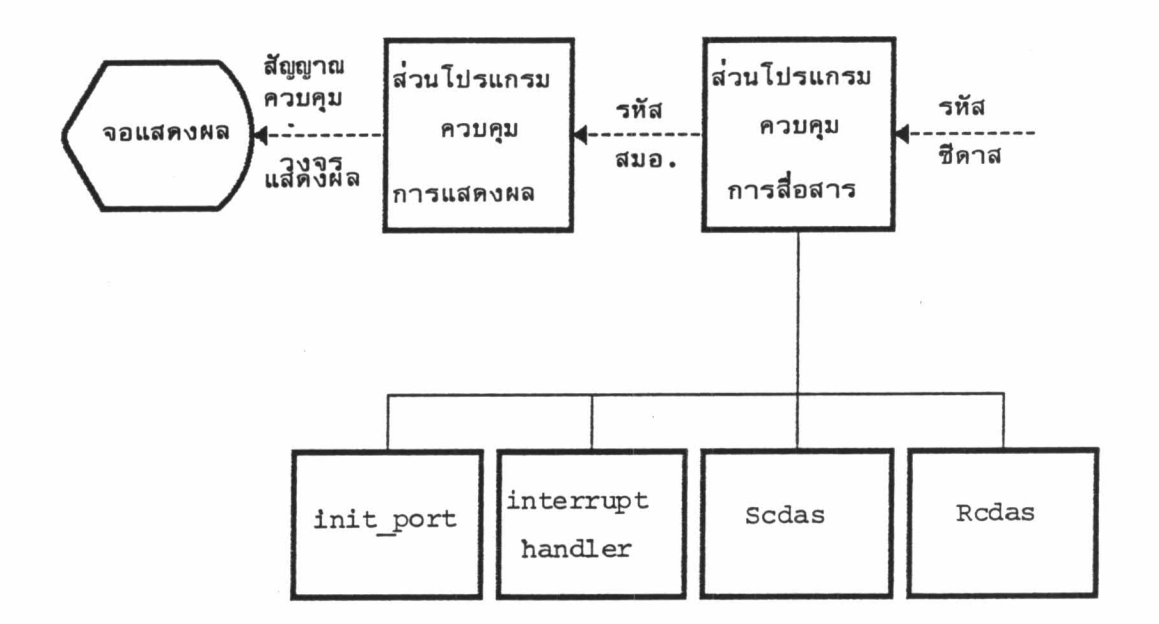

รูปที่ 4.4 แสดงการแปลงรหัสอักขระก่อนส่งให้ส่วนใบรแกรมควบคุมการแสดงผล

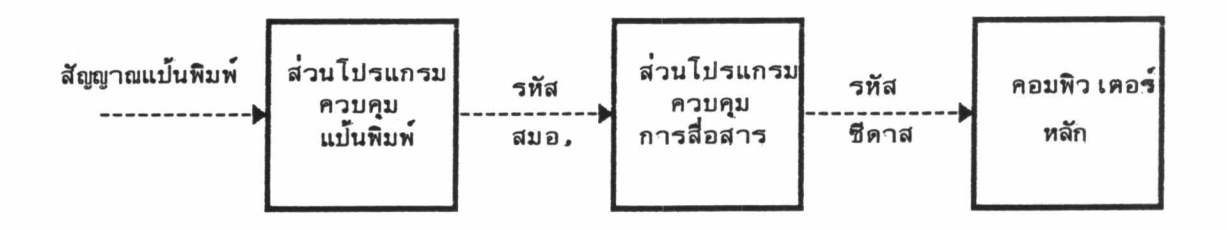

รูปที่ 4.5 แสดงการแบลงรหัสอักขระก่อนส่งให้คอมพิวเตอร์หลัก

43

```
เปรแกรมย่อย "init_port", "interrupt handler", "Rcdas"และ "Scdas"
สามารถแสดงในส่วนต่อไปนี้
```

```
void init port(void)
```

```
/*...การกำหนดค่าเริ่มต้นให้รี่จิสเตอร์ภายในของวงจรรวม 8250 */
```
 $\{$ 

```
int in;
in = inportb(0x21);
in = in & 0xE7;
outportb(0x21,in);outportb(LCR, 0x80);
outportb(LSB, 0x0C);
outportb(MSB, 0x00);
outportb(LCR, 0x03);outportb(MCR, 0x0B);
outportb(IER, 0x01);
```

```
\}
```
void interrupt handler(void)

```
/*...โปรแกรมย่อยบริการสัญญาณบัดจังหวะ */
```
 $\{$ 

```
unsigned char in_ch;
in_c h = importb(RBR);putcbuf(in_ch, inbuf);
outportb(0x20, 0x20);
```

```
\big\}
```
unsigned char Rcdas(unsigned char code)

```
/*...แปลงรหัสอักขระของระบบชีดาสเป็นรหัส สมอ. */
```

```
\{
```
 $\}$ 

```
unsigned char Rcdas[] = {232, 34, 233, 234, 37, 235, 231, 40,
                                   45, 46, 47, 48, 49, 50, 51, 52,
                                   53, 54, 55, 56, 57, 58, 59, 236,
                                   61, 198, 63, 64, 161, 162, 164, 166,
                                   167, 168, 169, 170, 171, 172, 173, 174,
                                   175, 176, 177, 178, 179, 180, 181, 182,
                                   183, 184, 185, 186, 187, 188, 189, 190,
                                   191, 192, 193, 194, 195, 196, 197, 199,
                                   200, 201, 202, 203, 204, 205, 206, 208,
                                   209, 210, 211, 212, 213, 214, 215, 216,
                                   217, 224, 225, 226, 227, 228, 123, 230,
                                   125, 207, 255 };
if((code > 160) && (code < 169))
\{f = \text{Rcdas}[\text{code-161}];\left\{ \begin{array}{c} 0 \\ 0 \end{array} \right./*...Check for the other cases */
     \ddot{\cdot}\ddot{\cdot}return f;
```
int Scdas(int f, int Tmode)

```
/*...แปลงรหัส สมอ.เป็นรหัสอักขระของระบบชีดาส */
```
 $\{$ 

```
char Scdas[] = { 0xA1, 0x22, 0xA3, 0xA4, 0x25, 0xA6, 0xA7, 0x28,0x2D, 0x2E, 0x2F, 0x30, 0x31, 0x32, 0x33, 0x34,
                          0x35,0x36,0x37,0x38,0x39,0x3A,0x3B,0xBC,
                          0x3D, 0xBE, 0x3F, 0x40, 0xC1, 0xC2, 0xC3, 0xC4,
                          0 \times C5, 0 \times C6, 0 \times C7, 0 \times C8, 0 \times C9, 0 \times C4, 0 \times CB, 0 \times CC,
                          0 \times CD, 0 \times CE, 0 \times CF, 0 \times D0, 0 \times D1, 0 \times D2, 0 \times D3, 0 \times D4,
                          0xD5, 0xD6, 0xD7, 0xD8, 0xD9, 0xDA, 0xDB, 0xDC,0xDD, 0xDE, 0xDF, 0xE0, 0xE1, 0xE2, 0xE3, 0xE4,0xE5, 0xE6, 0xE7, 0xE8, 0xE9, 0xEA, 0xEB, 0xEC,0xED, 0xEE, 0xEF, 0xFO, 0xF1, 0xF2, 0xF3, 0xF4,
                          0\times F5 , 0\times F6 , 0\times F7 , 0\times F8 , 0\times F9 , 0\times FA , 0\times FB , 0\times FC ,
                          0xFD, 0xFE };
                          /*...Thai code */
if(Tmode == 0)\{\ddot{\phantom{a}}\ddot{\cdot}\mathcal{L}else if(Tmode == 1) /*... English code */
\{\ddot{\phantom{a}}\mathcal{F}return code;
```
 $\}$ 

สาหรับปัญหาสาคัญที่มักจะ เกิดขึ้นในการสื่อสารข้อมูลคือการที่ไม่สามารถรับข้อมูลจากวงจร สื่อสารแบบอนุกรมได้ทัน (Overrun)ซึ่งวิธีการแก้ไขบัญหาคือจะต้องใช้ระยะเวลาในการบริการ สัญญาณบัดจังหวะให้น้อยที่สุดและหลีกเลี่ยงการใช้สัญญาณบัดจังหวะที่มีลาดับความสาคัญสูงกว่าสัญ-ญาณบัดจังหวะของอุปกรณ์การสื่อสาร